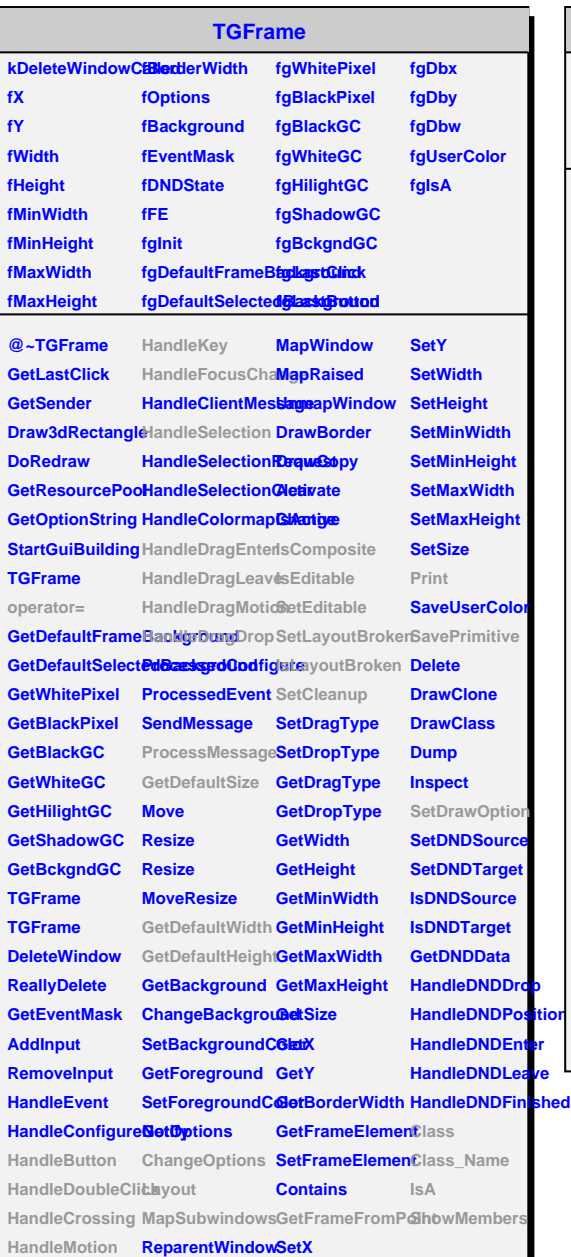

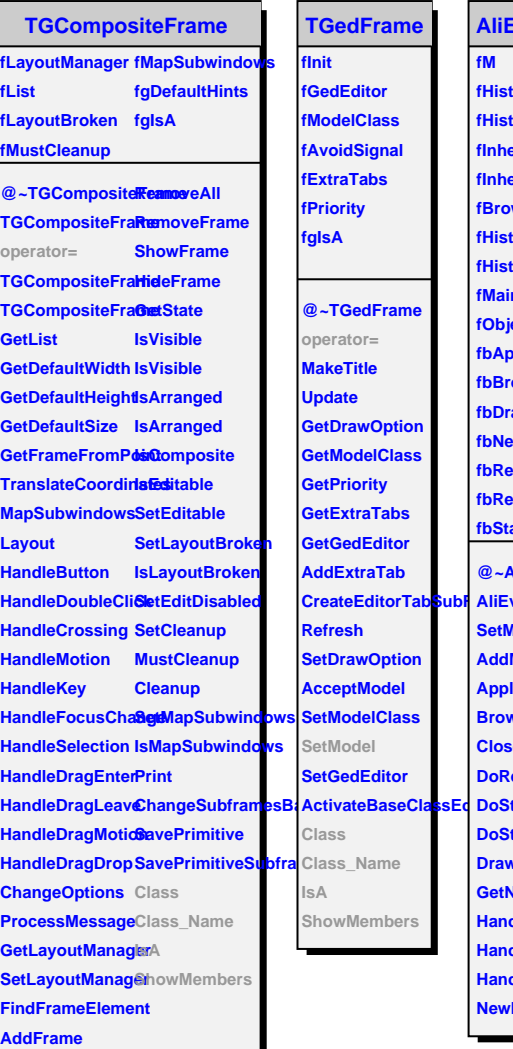

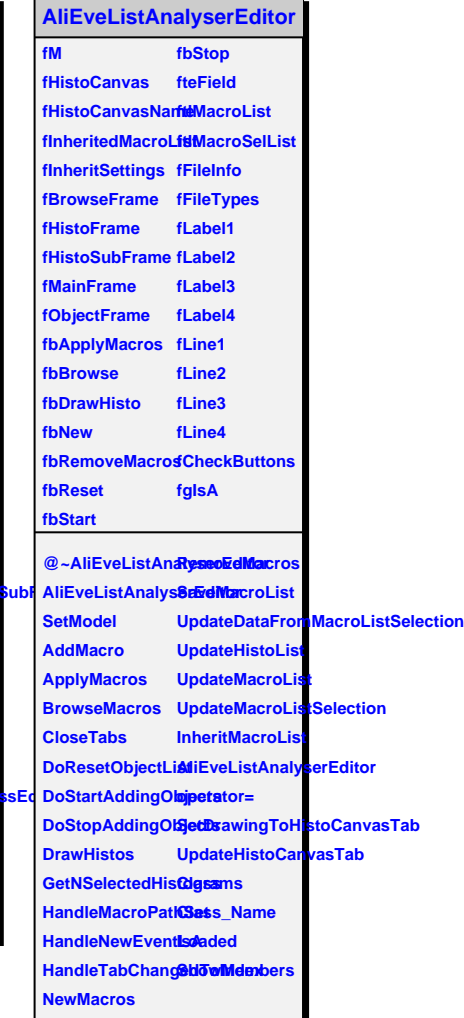

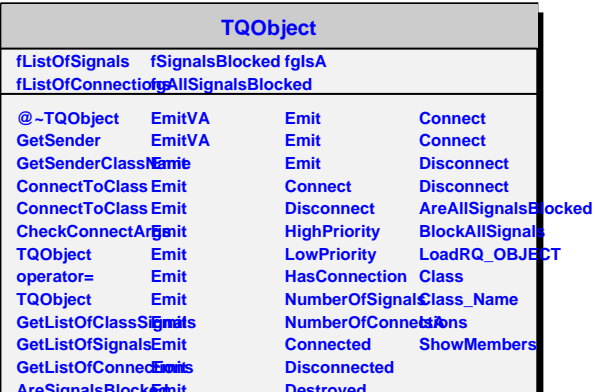

**Destroyed**

**AreSignalsBlocked Emit**